城光寺運動公園~富山大学高岡キャンパス~新高岡駅 バス タイムスケジュールと路線図

日城光寺運動公園~富山大学高岡… |  $\frac{240 \text{ m/s}}{250 \text{ m/s}}$ 

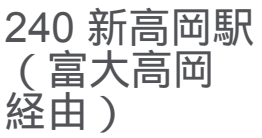

城光寺運動公園~富山大学高岡キャンパス~新高岡駅 バス行240 新高岡駅(富大高岡 経由)にはルートが1つありま す。平日の運行時間は次のとおりです。

(1)240 新高岡駅(富大高岡 経由):10:30 - 16:40

Moovitアプリを使用して、最寄りの城光寺運動公園~富山大学高岡キャンパス~新高岡駅 バス駅を見つけ、次の城光 寺運動公園~富山大学高岡キャンパス~新高岡駅バスが到着するのはいつかを調べることができます。

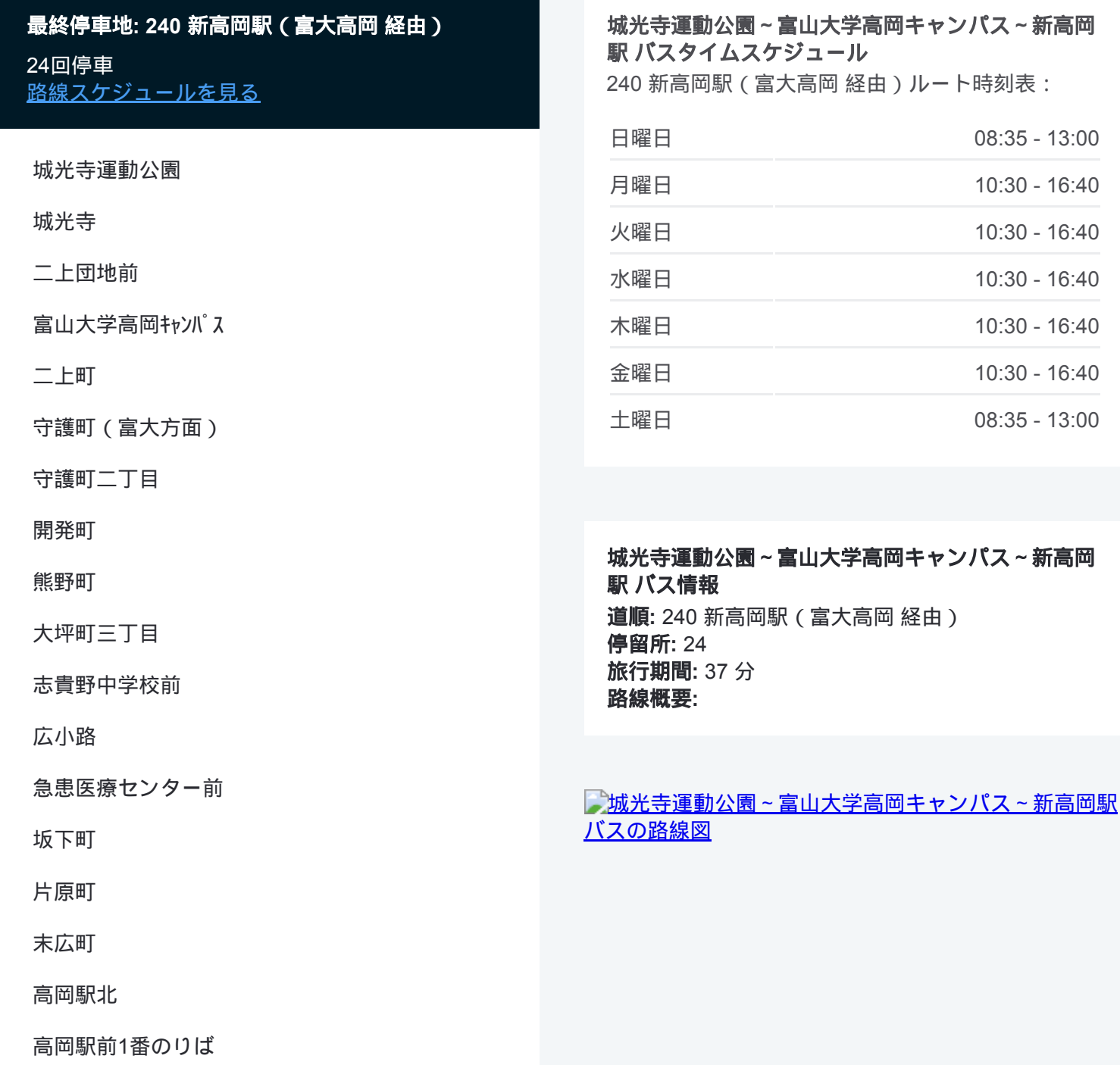

下関公民館口

高岡駅南口1番のりば

瑞龍寺口

京田

イオンモール口

新高岡駅3番のりば

城光寺運動公園~富山大学高岡キャンパス~新高岡駅 バスのタイムスケジ ュールと路線図は、moovitapp.comのオフラインPDFでご覧いただけます。 [Moovit App](https://moovitapp.com/%E5%AF%8C%E5%B1%B1%E7%9C%8C___toyama_prefecture-6198/lines/%E5%9F%8E%E5%85%89%E5%AF%BA%E9%81%8B%E5%8B%95%E5%85%AC%E5%9C%92%EF%BD%9E%E5%AF%8C%E5%B1%B1%E5%A4%A7%E5%AD%A6%E9%AB%98%E5%B2%A1%E3%82%AD%E3%83%A3%E3%83%B3%E3%83%91%E3%82%B9%EF%BD%9E%E6%96%B0%E9%AB%98%E5%B2%A1%E9%A7%85/137320332/6918156/ja?ref=2&poiType=line&customerId=4908&af_sub8=%2Findex%2Fja%2Fline-pdf-%25E5%25AF%258C%25E5%25B1%25B1%25E7%259C%258C___Toyama_Prefecture-6198-3751933-137320332&utm_source=line_pdf&utm_medium=organic&utm_term=240%20%E6%96%B0%E9%AB%98%E5%B2%A1%E9%A7%85%EF%BC%88%E5%AF%8C%E5%A4%A7%E9%AB%98%E5%B2%A1%20%E7%B5%8C%E7%94%B1%EF%BC%89)を使用して、ライブバスの時刻、電車のスケジュール、または 地下鉄のスケジュール、富山県 - Toyama Prefecture内のすべての公共交通 機関の手順を確認します。

Moovit[について](https://moovit.com/about-us/?utm_source=line_pdf&utm_medium=organic&utm_term=240%20%E6%96%B0%E9%AB%98%E5%B2%A1%E9%A7%85%EF%BC%88%E5%AF%8C%E5%A4%A7%E9%AB%98%E5%B2%A1%20%E7%B5%8C%E7%94%B1%EF%BC%89) · MaaS[ソリューション](https://moovit.com/maas-solutions/?utm_source=line_pdf&utm_medium=organic&utm_term=240%20%E6%96%B0%E9%AB%98%E5%B2%A1%E9%A7%85%EF%BC%88%E5%AF%8C%E5%A4%A7%E9%AB%98%E5%B2%A1%20%E7%B5%8C%E7%94%B1%EF%BC%89) · [サポート対象国](https://moovitapp.com/index/ja/%E5%85%AC%E5%85%B1%E4%BA%A4%E9%80%9A%E6%A9%9F%E9%96%A2-countries?utm_source=line_pdf&utm_medium=organic&utm_term=240%20%E6%96%B0%E9%AB%98%E5%B2%A1%E9%A7%85%EF%BC%88%E5%AF%8C%E5%A4%A7%E9%AB%98%E5%B2%A1%20%E7%B5%8C%E7%94%B1%EF%BC%89) · Mooviter[コミュニティ](https://editor.moovitapp.com/web/community?campaign=line_pdf&utm_source=line_pdf&utm_medium=organic&utm_term=240%20%E6%96%B0%E9%AB%98%E5%B2%A1%E9%A7%85%EF%BC%88%E5%AF%8C%E5%A4%A7%E9%AB%98%E5%B2%A1%20%E7%B5%8C%E7%94%B1%EF%BC%89&lang=en)

© 2024 Moovit - All Rights Reserved.

ライブで到着時間を確認する。